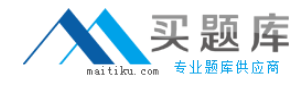

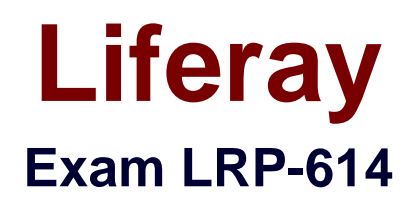

# **Portal Developer**

**Version: 6.0**

**[ Total Questions: 144 ]**

[http://www.maitiku.com QQ:860424807](http://www.maitiku.com)

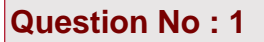

The method to define a column in a layout template is:

- **A.** \$layout.createColumn()
- **B.** \$layout.defineColumn()
- **C.** \$processor.processColumn()
- **D.** \$layout.addColumn()

#### **Answer: C**

## **Question No : 2**

The JavaScript method that executes after all theportlets on the page have finished loading is:

- **A.** Liferay.Portlet.ready(fn)
- **B.** AUI().ready(fn)
- **C.** Liferay.on('allPortletsReady',fn)
- **D.** None of the above

#### **Answer: C**

#### **Question No : 3**

A JSR-286 standardportletextends:

- **A.** LiferayPortlet
- **B.** MVCPortlet
- **C.** GenericPortlet
- **D.** StrutsPortlet
- **E.** Any Java class

#### **Answer: C**

#### **Question No : 4**

Thecompanyld" is a(n):

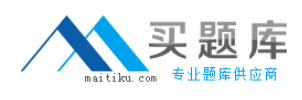

- **A.** Portal instance
- **B.** Organization
- **C.** Site
- **D.** Team

**Answer: A**

## **Question No : 5**

Site administrators would like to search for web content based on the review date. The review date is not currently indexed when web content is published. The recommended way to add the review date to the search index is to:

- **A.** Create an Ext plugin and overwrite the Journal indexer to index the review date
- **B.** Create a hook plugin and override the Journal service to index the review date
- **C.** Create a hook plugin and override the edit article Struts action to index the review date
- **D.** Create a hook plugin and implement an indexer post processor to index the review date

#### **Answer: D**

# **Question No : 6**

The recommended way to add new functionality in Liferay is to:

- **A.** Create Ext plugins
- **B.** Createportlet, theme, layout template or hook plugins
- **C.** Modify Liferay's source code directly
- **D.** All of the above

#### **Answer: B**

# **Question No : 7**

Instanceableportlets:(Please select all correct answers.)

- **A.** Have unique preferences perportlet
- **B.** Can be added to a page multiple times
- **C.** Share the same data within the same site
- **D.** Can be displayed in the Control Panel
- **E.** Share the same data on the same page

#### **Answer: A,B**

# **Question No : 8**

To generate remote services with Service Builder:

- **A.** Pass the switch "-Dremote-service=true" to the Ant "build-service" target
- **B.** Set the attribute "remote-service" to "true" on the "entity" element in service, xml
- **C.** Set the attribute "remote-service" to "true" on the "service-builder" element in service.xml

**D.** All of the above

**Answer: B**

# **Question No : 9**

The method to embed the non-instanceable Languageportletwith the name "82" in a theme is:

- **A.** \$theme.include("82")
- **B.** \$theme.runtime("82")
- **C.** \$theme.runtime("82\_INSTANCE\_abcl23")
- **D.** \$theme.include("82\_INSTANCE\_abcl23")

#### **Answer: B**

# **Question No : 10**

The method to embed aportletin a layout template is:

#### **A.** \$layout.addPortlet()

- **B.** \$processor.processPortlet()
- **C.** \$layoutembedPortlet()
- **D.** \$layout. process PortIet()

#### **Answer: B**

## **Question No : 11**

Portletevents are distributed toportlets on different pages by setting the property:

- **A.** portlet.event.distribution=all-pages
- **B.** event.distribution =all-pages
- **C.** portlet.event.distribution=layout-set
- **D.** No specific property setting is required

## **Answer: C**

# **Question No : 12**

In a JSP that includes the <liferay-theme:defineObjects /> tag, the method to check permissions is:

- **A.** permissionChecker.hasPermissionO
- **B.** portalUtil.getPermissionChecker().hasPermission()
- **C.** permissionUtil.hasPermission()
- **D.** renderRequest.getPermissionChecker().hasPermission()

#### **Answer: A**

# **Question No : 13**

Theportletlifecycle includes the methods:(Please select all correct answers.)

**A.** destroy () **B.** processEvent() **C.** service() **D.** render()

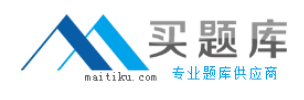

# **E.** serveResource() **F.** processAction()

## **Answer: A,B,D,E,F**

#### **Question No : 14**

The recommended way to turn offportletborders in a custom theme is to:

- **A.** Modifyportlet.vm to hide theportletborders
- **B.** Set the theme setting "portlet-setup-show-borders" to "false"
- **C.** Create a JSP hook that overrides port!et\_wrapper.jsp to hide theportletborders
- **D.** Set the portal property "portlet.setup.show.borders" tofalse"

#### **Answer: B**

#### **Question No : 15**

An Ext plugin should be used to:

- **A.** Create aportlet
- **B.** Create a theme
- **C.** Overwrite a portal JSP file
- **D.** Create a servlet filter
- **E.** Modify coreportletdeployment descriptors
- **F.** Create a web service

#### **Answer: E**

#### **Question No : 16**

The recommended way to create new methods in a core service is to use a service wrapper hook.

**A.** True

# **B.** False

#### **Answer: B**

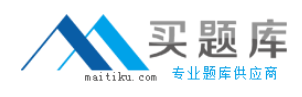

#### **Question No : 17**

The recommended way to implement a new SSO solution that captures the SSO header is to:

**A.** Create an Ext plugin that adds a sen/let filter to capture the SSO header

**B.** Create a hook plugin that implements a servlet filter to capture the SSO header

**C.** Modify the portal source code and create an SSO servlet filter in the portal to capture the SSO header

**D.** Create a hook plugin to override the Struts action for the Loginportletto capture the SSO header

#### **Answer: B**

## **Question No : 18**

Service Builder is able to:(Please select all correct answers.)

- **A.** Generate Hibernate configuration files
- **B.** Generate base implementations of models, services, persistence and basic finders
- **C.** Generate struts-config.xml and tiles-defs.xml
- **D.** Generate web services

#### **Answer: A,B,D**

#### **Question No : 19**

A hook plugin can extend and override:(Please select all correct answers.)

- **A.** Core portal Struts actions
- **B.** CoreportletStruts actions
- **C.** Portletplugin Struts actions
- **D.** Layout template Struts actions

#### **Answer: A,B**

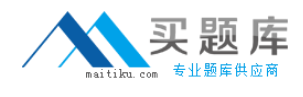

# **Question No : 20**

Given the service.xml:

```
<entity name="AcmeItem" local-service = "true'' remote-service="false">
```

```
<column name= "acmeltemld" type= "long' primary= "true" />
```

```
<column name= groupld" type="long" />
```
</entity>

The generated classes include:(Please select all correct answers.)

- **A.** AcmeltemServiceUtil
- **B.** AcmeltemModel
- **C.** AcmeltemLocalServiceUtil
- **D.** AcmeltemJSONSerializer
- **E.** AcmeltemPersistencelmpI

# **Answer: B,C,E**

# **Question No : 21**

The hooks that can import classes from the plugin class loader are:(Please select all correct answers.)

- **A.** Auto login hooks
- **B.** JSP hooks
- **C.** Service wrapper hooks
- **D.** Servlet filter hooks
- **E.** Struts action hooks
- **F.** Indexer post processor hooks

# **Answer: A,C,D,E,F**

#### **Question No : 22**

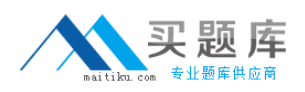

#### Liferay LRP-614 : Practice Test

When adding new users to Liferay, the form will display the Details, Organizations and Personal Site sections based on the following property in portal.properties:

users.form.add.main =detaiIs,organizations,personal-site

The "users.form.add.main" property is listed in the liferay-hook 6 1 0.dtd as a portal property that can be overridden with a hook.

Deploying a hook with the following property in the portal.properties file will remove the Personal Site section:

users.form.add.main =details,organizations

**A.** True **B.** False

**Answer: B**

# **Question No : 23**

Hook plugins can only override core JSPs, services, language keys and Struts actions.

**A.** True **B.** False

**Answer: B**

# **Question No : 24**

An Expando is:

- **A.** A tool for writing newportlets in Liferay
- **B.** A code generator which generates services based on service.xml
- **C.** A service in Liferay which allows you to dynamically define a collection of data

**D.** A new administrative interface in 6.1

#### **Answer: C**